### A. FEDERAL COMMUNICATIONS COMMISSION (FCC) STATEMENT

This equipment has been tested and found to comply with the limits for a Class B digital device, Pursuant to Part 15 the FCC rules. These limits are designed to provide reasonable protection against harmful interference in a residential installation. This equipment generates, uses and can radiate radio frequency energy and, if not installed and used in accordance with the instructions, may cause harmful interference to radio communications. However, there is no guarantee that interference will not occur in a particular installation. If this equipment does cause harmful interference will not occur in a particular installation. If this equipment does cause harmful interference will not occur in a particular installation. If this equipment does cause harmful interference will not occur in a particular installation. If this equipment does cause harmful interference will not occur in a particular installation. If this equipment of or television reception, which can be determined by turning the equipment off and on, the user is encouraged to try to correct the interference by one or more of the following measures: Reorient or relocate the receiving antenna.

Increase the separation between the equipment and receiver.

Connect the equipment into an outlet on a circuit different from that to which the receiver is connected.

Consult the dealer or an experienced radio/TV technician for help.

This device complies with part 15 of the FCC rules. Operation is subject to the following two conditions: (1) This device may not cause harmful interference, and (2) This device must accept any interference received, including interference that may cause undesired operation.

#### WARNING:

Use only shielded cables to connect I/O devices to this equipment. You are cautioned that changes or modifications not expressly approved by the party responsible for compliance could void your authority to operate the equipment.

### CAUTION: AVOID PROLONGED USE OF THE KEYBOARD WITHOUT BREAKS.

Take regular breaks and keep a good posture. Consult your physician promptly if you notice any lost of motion or pain in your wrist when using the keyboard.

## INFORMATION FOR OPTICAL POINTING DEVICES ONLY:

User-observable light is 15 microwatts in normal operation. This product has been tested to comply with International Standard IEC 60825-1: (1993), incld. Amd. 2(2001). This product users LEDs that are inherently Class 1.

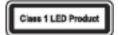

### •Features

USB interface • Optical sensor • Wheel button • Mini-receiver • Design for Notebooks • Power switch • PC compatibility

The wireless optical travel mouse is design for notebooks. It uses the mini-receiver and adopt USB interface. Not only use it by PnP (plug and play), but also come with a mini-receiver for easy carrying. It'll not occupy the surplus space. This product attached the carrying case and easy to put things in order.

### Portability Design

Handful feeling is comfortable enough. It's light and handy, easy to use. The streamline style makes it easy to pack up and take anywhere. Design for Notebooks Use it with either hand On/off switch design to maximizes battery life

## •Plug and Play, Infinite Freedom

Mini-receiver, USB port plug and play

# •Optical Sensor, Trouble-free Operation

Enjoy smooth operation at mostly color surface No mouse pad required

# Package Contents

MRR0616T for Notebooks 1PCS Mini-receiver 1PCS Carrying bag 1PCS Installation guide 1 PCS AA battery 2 PCS

# PC System Requirement

IBM® PC or compatibility machine Windows® Vista/ XP / Professional / ME / 2000/ 98 USB port

# Hardware Installation

## **Insert the Battery**

1. Press the **PRESS** down on the marked point then pull the battery cover off.

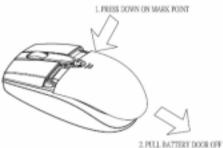

2. Before to insert the battery, making sure to properly orient the positive (+) and negative (-) ends as specified by the PCBA labels.

3. INSTALL TWO AA BATTERY

3. Move back the battery cover until a click heard.

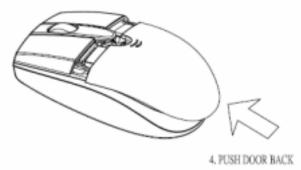

# Note!

Before boarding any aircraft, switch off the power from bottom case of the mouse. The wireless mouse
can emit radio frequency energy, similar to a mobile phone, whenever battery is installed and power on,
the mouse is activated either by touch or button press.

## Connect the Receiver to the Computer

1. Connect the Receiver to USB port on computer. Please refer to your computer user's manual first to find the correct position.

## Note!

• For optimum performance, the mini-receiver must not be near any items that might cause interference, such as computer monitors, large metal objects, desktop fans, or fluorescent lights. Make sure the distance between the mouse and receiver is within the wireless range specified on the packaging.

## **Connecting Mouse and Receiver**

- 1. Press and release the "channel button" on the top case of dongle.
- 2. Press and release the "channel button" on bottom case of mouse.

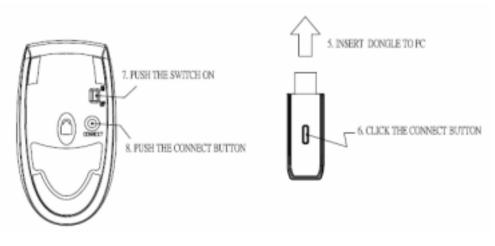

## Note!

- Please connect mouse and dongle within 8 seconds after press channel button.
- The blue light stop flashes on the dongle if the mouse is connecting ready.

• When battery low, the blue LED on the dongle always light to show the status and need to change battery.